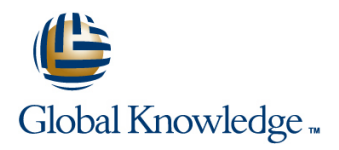

# **MySQL for Developers**

# **Duration: 5 Days Course Code: MYSD Delivery Method: Virtual Learning**

# Overview:

This MySQL Developers training course is designed for MySQL Developers who have a good understanding of a MySQL database and experience of using SQL commands. The course provides further practical experience in more advanced MySQL commands and SQL statements including regular expression support,Common Table Expressions,Window functions,Stored Routines,custom functions,exception handling and Triggers.

### Virtual Learning

This interactive training can be taken from any location, your office or home and is delivered by a trainer. This training does not have any delegates in the class with the instructor, since all delegates are virtually connected. Virtual delegates do not travel to this course, Global Knowledge will send you all the information needed before the start of the course and you can test the logins.

## **Target Audience:**

MySQL Developers who have a basic understanding of a MySQL database and SQL commands as covered on the Introduction to MySQL course.

# Objectives:

■ To provide the skills needed to write more advanced queries and database maintenance statements on a MySQL database.

# Prerequisites:

A working knowledge of MySQL is required. This can be gained by attendance on the Introduction to MySQL.

## Follow-on-Courses:

- **MySQL Database Administration (MYSDBA)**
- **PHP Programming & MySQL for Web Development (PHPPMWD)**

**Perl Programming (PERL)** 

# Content:

**Course Contents - DAY 1 and 2 line ROUTINES** 

- 
- Course Structure and Agenda MySQL and NoSQL functions
- Delegate and Trainer Introductions **Innodb** integration with memcached **Introduction to the Block**

# Session 1: CLIENT/SERVER CONCEPTS Session 9: OBTAINING DATABASE **Assigning values to variables**

- $\blacksquare$  MySQL client/server architecture line using  $\blacksquare$  Using SELECT in stored routines
- 
- 
- 
- **Describing tables** and the Describing tables security in the Security of the Describing tables security in the Security
- **Precedence of logging in options** The information schema Exercises: Writing simple stored routines
- **Exercises:** Using client/server **Listing tables**

## Session 2: THE MYSQL CLIENT PROGRAM FLISting views PROGRAM LOGIC

- Using MySQL interactively **Exercises:** Obtaining database The IF .. THEN .. ELSEIF construct
- 
- **Client commands and SQL statements** The basic loop **The basic loop The basic loop**
- 
- Selecting a database line The repeat loop
- 
- 
- Using script files Show errors Show errors Show errors Show errors Show Exercises: Writing stored routines with
- Using a source file Show count(\*) errors and source file source file state of the Show count(\*) errors and program logic
- Redirecting output into a file Show warnings
- Command line execution Show count(\*) warnings Session 19: PROCEDURES WITH
- **Note messages** Note messages **Note messages** PARAMETERS
- $\Box$  Overriding the defaults  $\Box$  The perror utility
- 
- 
- program parameters MySQL for

# Session 3: DATA TYPES line Contents - DAY 5

- 
- Numeric data types 
 Numeric data types 
 Importing using SQL 
 Importing using SQL 
 Importing using SQL
- 
- **Character string data types Privileges required to load data** Dealing with errors using Exception
- **Exporting from the command line** handlers **Exporting from the command line** handlers
- **Binary string data types Mysqldump main options Mysqldump main options Cursors**
- **Enum and Set data types IMPORTING IMPORTING IMPORTING IMPORTING IMPORTING IMPORT** CONSIDERING IMPORTING IMPORTING IMPORTING IMPORTING IMPORTING IMPORTING IMPORTING IMPORTING IMPORTING IMPORTING IMPORTING IMPORTING IMPO
- 
- 
- **Spatial Datatypes Opening and closing cursors Opening and closing cursors Opening and closing cursors**
- **Handling Missing Or Invalid Data Values** Session 12: SUBQUERIES **Fetching rows**
- SQL\_MODE options line SQL\_MODE options line SQL\_MODE options line SQL\_MODE options line SQL\_MODE options line Status checking
- Exercises: Using data types Types of subquery Exercises: Writing stored routines with

# Session 4: IDENTIFIERS Correlated subqueries

- Using Quotes with identifier naming  **Using the EXISTS operator**
- Case sensitivity in Identifier naming  $\Box$  Subqueries as scalar expressions  $\Box$  What is a function?
- **Qualifying columns with table and database** Derived Table The Create function statement names **WITH Clause ( Common Table Common Table** Executing functions
- 

- $\blacksquare$  MySQL client interfaces
- 
- Course Introduction **Course Introduction Dracle and community conectors B** Benefits of stored routines Connecting to MySQL server using Java ■ Stored routine features
- **Administration and Course Materials and PHP connectors** Differences between procedures and PHP connectors
	-
	-

# **IFFRADATA** METADATA

# ■ Server modes Network is metadata? Altering and dropping stored routines

- Using client programs Text Client Muslim mysqlshow utility with MariaDB Distanting stored routine metadata
- $\Box$  Logging in options  $\Box$  The show and describe commands  $\Box$  Stored routine privileges and execution
	-
	-
	-
	- Listing columns Session 18: STORED ROUTINES -
	-
	- $\blacksquare$  Listing key\_columns\_usage
- **The MySQL prompts** metadata metadata The CASE statement

# **Editing Community Community Session 10: DEBUGGING The while loop The while loop**

- **Help Help Help E Help E H E H E H E H E H E H E H E H E H E H E H E H E H E H E H E H E H E H E H E H E H E H E H E H**
- **Safe updates** The show statement Nested loops **The show statement** Nested loops
	-
	-
	-
	-
	-
	-
- **Html and xml output Exercises: Debugging** MySQL **Creating procedures with parameters MySQL Utilities for Developers Training Course Course Calling Procedures With Parameters Exercises:** Using the MySQL client Contents - DAY 3 Exercises: Writing stored routines with

# Session 11: IMPORT AND EXPORT Developers Training Course Course

- **Line Exporting using SQL**
- **Bit data type Privileges required to export data** Session 20: STORED ROUTINES -
	-
- Auto\_increment Messages when loading data
	-
	-
	-
	-
- $\blacksquare$  Temporal data types Mysqlimport main options  $\blacksquare$  Cursor operations  $\blacksquare$
- Timezone support Timezone support **Exercises:** Importing and exporting Declaring cursors

- 
- Multiple-column subqueries **program logic** program logic
- 
- Using the ANY, ALL and SOME operators Session 21: FUNCTIONS

MYSD www.globalknowledge.com/en-gb/ info@globalknowledge.co.uk 01189 123456

- 
- 
- 
- Using reserved words as identifiers Expression CTE ) Executing functions from code

# MySQL for Developers Training Course Session 8: CONNECTORS Session 17: INTRODUCTION TO STORED

Declaring variables and constants

■ MySQL connectors Types of stored routines

- 
- 

# Session 5: QUERYING FOR DATA

- $\blacksquare$  The SQL select statement and MySQL differences and the Unit of the Why views are used the Trigger creation
- 
- 
- Order by with enum datatype View algorithms With the Using the old and new qualifiers
- Order by with Set datatype Managing triggers Managing triggers Managing triggers
- **Drawing with distinct and group by Altering and dropping views** Destroying triggers
- 
- 
- 
- 
- 
- MySQL for Developers Training Course **Description** Description Description Description Description Description Course Contents - DAY 2 Non-aggregate window functions General query enhancement

- Components of expressions 
 Using LAG. 
 Using LAG.
- 
- 
- 
- 
- Comparison functions Window frame clause
- 
- **Numeric functions** Exercises: Investigating indexes and joins **Exercises: Investigating indexes and joins**
- 
- **T** Temporal functions SUPPORT
- $\blacksquare$  Exercises: Using expressions and functions

# Session 7: UPDATING DATA Regular Expression Notation

- Update operations and privileges The REGEXP INSTR function
- 
- 
- 
- 
- 
- Update using the order by and limit clauses Course Contents DAY 4
- **Deleting rows**
- The delete and truncate statements Session 16: USER VARIABLES AND
- **Exercise:** Inserting,updating,replacing and **PREPARED STATEMENTS** deleting data
- 
- 
- **Exercises:** Coding subqueriess **Exercises:** Writing functions
- **Session 13: VIEWS** Session 22: TRIGGERS
- 
- 
- **Order by and collation The Creation Collation** View creation restrictions The create trigger statement
	-
	-
	-
- **Special features of union Community Community** Displaying information about views Required privileges
	-
- **Exercises: Using views** Exercises: Using views

### Using Rollup in a Group By clause Session 14: USING WINDOW FUNCTIONS

- 
- 
- 
- FUNCTIONS **TILE** TILE **TILE** engine
	-
	-
- Nulls Nulls **LEAD,FIRST\_VALUE,LAST\_VALUE,NT** Nulls Exercises: Making use of basic **Numeric expressions H\_VALUE H\_VALUE Expressions optimizations**
- String expressions Aggregate window functions SUM,AVG ■ Temporal expressions 
■ Temporal expressions 
■ Session 24: MORE ABOUT INDEXES
	-
- **Exercises: Using Window Functions Exercises: Using Window Functions Exercises: Using Window Functions**

■ String functions Session 15: REGULAR EXPRESSION

- Overview of Regular Expression
- 
- **The REGEXP\_LIKE operator**
- 
- Inserting rows The REGEXP\_SUBSTR function
- Insert using a set clause The REGEXP\_INSTR function
- Inserting duplicate values The REGEXP\_REPLACE function
- Replacing rows **Exercises: Regular Expression Support**<br> **Exercises: Regular Expression Support**<br>
MySQL for Developers Training Course MySQL for Developers Training Course

- Creating User variables
- User variables in a select
- **Prepared statements**
- **The prepare statement**
- The execute statement
- The deallocate statement
- **Using prepared statements in code, with** connectors
- ÷ Exercises: Using variables and prepared statements

MYSD www.globalknowledge.com/en-gb/ info@globalknowledge.co.uk 01189 123456

- **Function names Recursive CTEs Recursive CTES Recursive CTES Recursive CTES Recursive SQL statements**
- **Exercises:** Using identifiers Using Using subqueries in updates and deletes The deterministic and SQL clauses
	-

- 
- **Advanced order by Creating views** Restrictions on triggers Restrictions on triggers Restrictions on triggers
	-
	-
	-
	-
	-
- **Exercises:** Writing triggers Music Control of the Privileges for views **Exercises:** Writing triggers

# Group\_concat Concat Concernsity Concernsity Concernsity Concernsity Concernsity Concernsity Concernsity Concernsity Concernsity Concernsity Concernsity Concernsity Concernsity Concernsity Concernsity Concernsity Concernsit

- **Exercises: Querying for data line Normalisation of data to third normal form** Normalisation of data to third normal form
	-
	-
	- Using Nightstand Using Explain to analyze queries
- Session 6: SQL EXPRESSIONS AND RANK,DENSE\_RANK,ROW\_NUMBER,N Choosing an INNODB or MYISAM storage
	- Window partition clause Using MySQL Enterprise Monitor in query
		-

# Further Information:

For More information, or to book your course, please call us on Head Office 01189 123456 / Northern Office 0113 242 5931

info@globalknowledge.co.uk

[www.globalknowledge.com/en-gb/](http://www.globalknowledge.com/en-gb/)

Global Knowledge, Mulberry Business Park, Fishponds Road, Wokingham Berkshire RG41 2GY UK